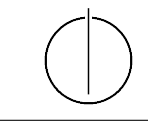

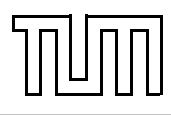

# Übung zur Vorlesung Einführung in die Informatik 2 für Ingenieure (MSE)

Christoph Anneser (anneser@in.tum.de) <http://db.in.tum.de/teaching/ss22/ei2/>

## Blatt Nr. 6

Dieses Blatt wird am Montag, den 13. Juni 2022 besprochen.

## Aufgabe 1: Java Garbage Collection

Der folgende Java-Programmcode generiert mehrere Objekte. Zwei der erzeugten Objekte werden am Ende des Programms nicht mehr referenziert und können daher von der Garbage Collection bereinigt werden. Welche sind dies? Geben Sie auch jeweils die Zeile an, ab der das Objekt nicht mehr referenziert wird.

```
_1 Assistent wittgenstein = new Assistent (3004, "Wittgenstein",
2 \mid "Sprachtheorie", null);
\alpha wittgenstein.boss = new Professor (2137, "Kant", Professor.Rang.C4);
4 \mid \text{Vorlesung ethik} = \text{new Vorlesung} (5043, "Ethik", 3, wittgenstein.boss) ;_5 ethik . dozent = new Professor (2126, "Russel", Professor Range.C4):6 \mid \text{wittgenstein}. boss = new Professor (2133, "Popper", Professor. Rang. C3);
7 \midStudent jonas = new Student (25403, "Jonas", 12);
\vert s \vert Prue fung prue fung = new Prue fung (jonas, ethik,
9 | wittgenstein.boss, termin);
_{10} prue fung student = new Student (28106, "Carnap", 3);
_{11} prue fung. student = jonas;
_{12} wittgenstein boss = new Professor (2136, "Curie", Professor Range.C4);
```
#### Aufgabe 2: AVL-Bäume

Fügen Sie in einen AVL-Baum nacheinander die folgenden Elemente ein und führen Sie dabei die notwendigen Rotationen durch: 4, 8, 16, 12, 14, 3, 2, 6, 5

#### Aufgabe 3: Hashtabellen

Fügen Sie in eine anfangs leere Hashtabelle mit Größe 8 nacheinander die folgenden Elemente ein: 4, 8, 16, 12, 14, 3, 2, 6, 5. Zur Kollisionsbehandlung soll lineares probing verwendet werden und als Hashfunktion soll die Identitätsfunktion  $(h(x) = x)$  verwendet werden.

### Aufgabe 4: Hashing in Java

Warum sollte man in Java, wenn man equals() überschreibt, auch hashCode() überschreiben?

#### Aufgabe 5: Komplexitätsangaben

Sie haben in der Vorlesung und Übung Komplexitätsangaben in der Landau-Notation  $(z.B. \mathcal{O}(n))$ kennen gelernt. Diese geben das asymptotische Laufzeitverhalten von Funktionen an. In dieser

Aufgabe wollen wir feststellen, was dies in der Praxis bedeutet. Dafür messen wir die Laufzeit für das Nachschlagen in HashMap und TreeMap. Welche Laufzeitkomplexität erwarten Sie jeweils in Abhängigkeit von der Eingabegröße und können Sie diese mit Ihren Messergebnissen nachweisen? Nutzen Sie das in einer der vorangegangenen Übungen besprochene Aufgabe zur Erstellung des Telefonbuchs [\(Telefonbuch.java\)](https://db.in.tum.de/teaching/ss22/ei2/material/Telefonbuch.java).

#### Tipps zur Messung

Fügen Sie zuerst die Elemente mit put() in die Abbildung ein und führen Sie dann 10 Millionen Lookups mit get() durch (so viele damit es messbar wird). Die Laufzeit können Sie messen, in dem Sie vor und nach den 10 Millionen Lookups mit System.currentTimeMillis() die aktuelle Zeit in Millisekunden seit 1970 abfragen. Die Differenz der beiden Zahlen ergibt entsprechend die Laufzeit in Millisekunden. Anschließend können Sie sich das Ergebnis z.B. in einem Punkte-diagramm in einem Tabellenprogramm Ihrer Wahl<sup>[1](#page-1-0)</sup> veranschaulichen.

Wenn Sie überprüfen wollen, ob eine Laufzeit logarithmisch ist, sollten Sie die Messungen mit exponentiell ansteigender Eingabegröße durchführen (z.B. mit 1, 2, 4, 8, 16, 32, 64, 128, 256, 512, ..., 1048576 Elementen). Wenn Sie die x-Achse Ihres Diagramms logarithmisch skalieren, wäre diese Laufzeit dann als Gerade erkennbar.

<span id="page-1-0"></span><sup>&</sup>lt;sup>1</sup>Microsoft Excel, Google Docs, Apple Numbers, Open Office Calc, ...